# Package 'Rvisdiff'

May 16, 2024

Type Package

Version 1.3.0

Date 2024-02-12

Title Interactive Graphs for Differential Expression

Description Creates a muti-graph web page which allows the interactive exploration of differential expression results. The graphical web interface presents results as a table which is integrated with five interactive graphs: MA-plot, volcano plot, box plot, lines plot and cluster heatmap. Graphical aspect and information represented in the graphs can be customized by means of user controls. Final graphics can be exported as PNG format.

License GPL-2 | GPL-3

**Depends** R  $(>= 4.3.0)$ 

Imports edgeR, utils

Suggests knitr, rmarkdown, DESeq2, limma, SummarizedExperiment, airway, BiocStyle, matrixTests, BiocManager

VignetteBuilder knitr

NeedsCompilation no

biocViews Software, Visualization, RNASeq, DataRepresentation, DifferentialExpression

BugReports <https://github.com/BioinfoUSAL/Rvisdiff/issues/>

URL <https://github.com/BioinfoUSAL/Rvisdiff/>

git\_url https://git.bioconductor.org/packages/Rvisdiff

git\_branch devel

git\_last\_commit c640ce4

git\_last\_commit\_date 2024-04-30

Repository Bioconductor 3.20

Date/Publication 2024-05-15

Author Carlos Prieto [aut] (<<https://orcid.org/0000-0003-2064-4842>>), David Barrios [cre, aut] (<<https://orcid.org/0000-0003-4465-0200>>)

Maintainer David Barrios <metal@usal.es>

# <span id="page-1-0"></span>**Contents**

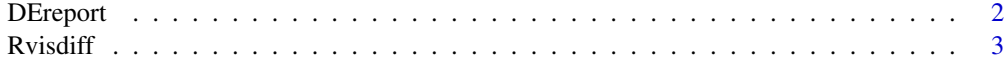

#### **Index** [4](#page-3-0)

DEreport *Produce interactive DE reports.*

#### Description

DEreport produce interactive graphs of the given DE results.

### Usage

```
DEreport(DE, counts = NULL, groups = NULL,
   cutoff = 0.05, normalized = NULL, genes = NULL, pvalue = NULL,
   padj = NULL, stat = NULL, baseMean = NULL, log2FoldChange = NULL,
   directory = "DEreport")
```
## Arguments

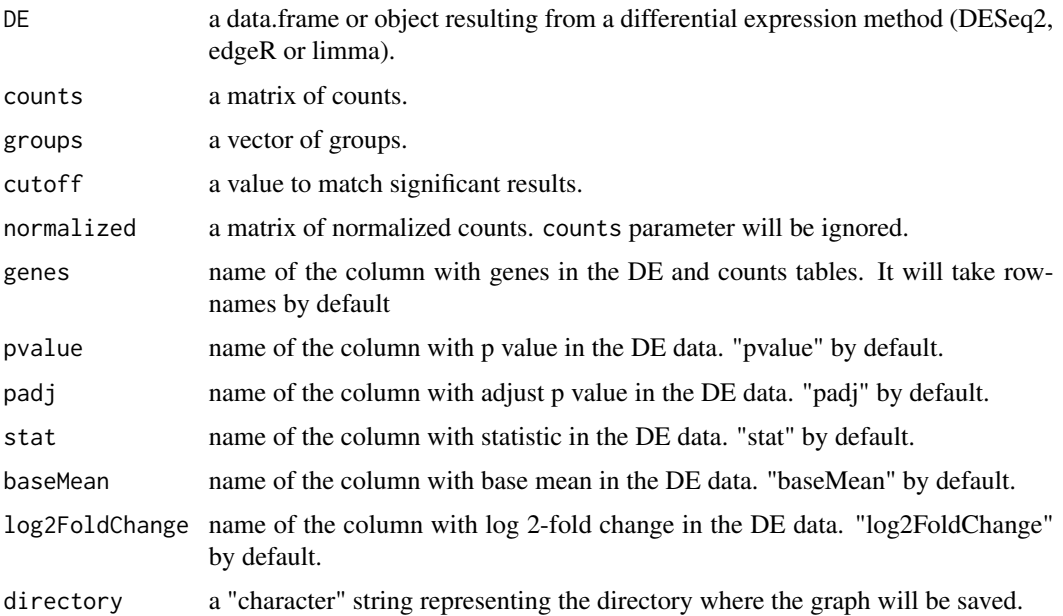

# Value

The function creates a folder in your computer with an HTML document named index.html which contains the graph. This file can be directly opened with your browser.

#### <span id="page-2-0"></span> $Rvisdiff$  3

#### Author(s)

David Barrios and Carlos Prieto. Bioinformatics Service of Nucleus, University of Salamanca. See <http://bioinfo.usal.es/>

#### Examples

```
library("airway")
data("airway")
se <- airway
se$dex <- relevel(se$dex, ref="untrt")
countdata <- assay(se)
library("DESeq2")
dds <- DESeqDataSet(se, design = ~ cell + dex)
dds <- DESeq(dds)
dr <- results(dds, independentFiltering = FALSE)
DEreport(dr, countdata, se$dex)
```
Rvisdiff *Rvisdiff: Interactive Graphs for Differential Expression*

#### Description

Rvisdiff creates a muti-graph web page which allows the interactive exploration of differential expression results. The graphical web interface presents results as a table which is integrated with five interactive graphs: MA-plot, volcano plot, box plot, lines plot and cluster heatmap. Graphical aspect and information represented in the graphs can be customized by means of user controls. Final graphics can be exported as PNG format.

#### Details

The main function is:

• [DEreport](#page-1-1) - produce interactive graphs of the given differential expression results

For detailed information on usage, see the package vignette, by typing vignette("Rvisdiff").

The GitHub repository is <https://github.com/BioinfoUSAL/Rvisdiff>. This is the place to file an issue, report a bug, or provide a pull request.

#### Author(s)

David Barrios and Carlos Prieto

# <span id="page-3-0"></span>**Index**

DEreport,  $2, 3$ 

Rvisdiff, 3